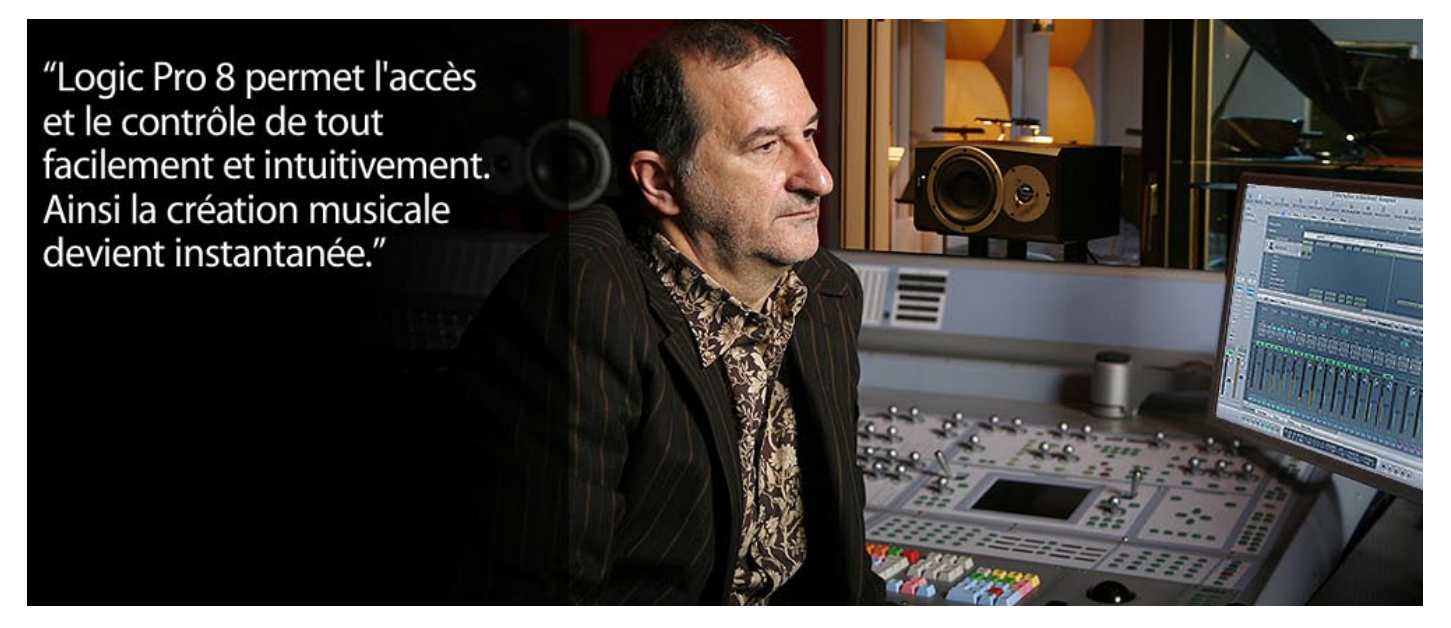

## **Armand Amar : une autre musique avec Logic Pro**

Armand Amar, célèbre compositeur de musiques de films, utilise Logic Pro 8 sur sept Mac en réseau pour explorer, innover et composer !

C'est dans une arrière-cour du bas Montreuil, à deux enjambées de la capitale que se cachent les tout nouveaux Studios Babel d'Armand Amar. Des carillons accrochés à un arbre, des murs bruns et du bois sombre, on entre sans aucun doute dans un véritable temple de la musique établi sur deux étages et organisé en trois parties distinctes : un studio d'enregistrement, un auditorium et une pièce pour l'écriture.

Armand Amar tenait à bénéficier d'une acoustique soignée et a donc confié la réalisation à Christian Malcurt, qui a réalisé entre autres celle des auditoriums de Digital Factory en Normandie et du Studio Plus XXX à Paris. Les studios sont aussi un lieu convivial, calme, superbement décoré de couleurs chaudes. Armand Amar, qui est également collectionneur d'instruments de musique du monde entier, laisse certaines de ses plus belles pièces embellir les couloirs et les cabines de prise de son.

« Je rapporte toujours des instruments de musique de mes voyages. Au fil du temps s'est constituée une collection importante » confie Armand Amar. C'est ainsi qu'il les a exposés dans ses nouveaux studios pour le plaisir de ceux qui y travaillent. Depuis longtemps Armand Amar voue une véritable passion pour la musique extra-européenne qu'il qualifie de « musique savante ». « J'ai d'ailleurs fondé, il y a une quinzaine d'années, avec mon associé Alain Weber, un label de musiques du monde soutenu par les éditions de Peter Gabriel (Realworld), » poursuit-il.

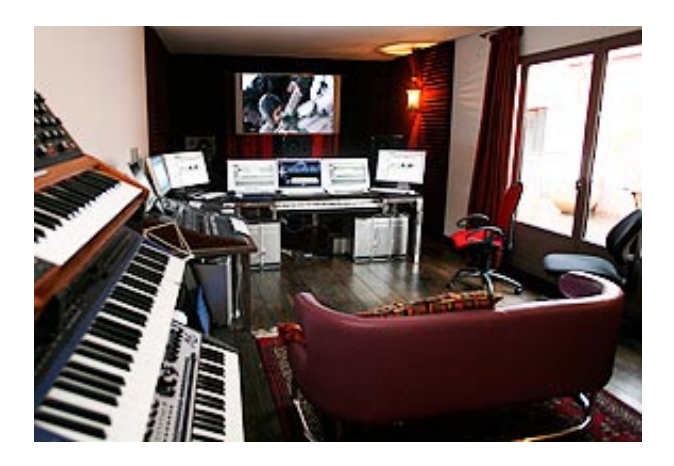

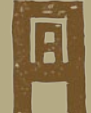

Dans la salle dédiée à la composition, située au premier étage, 7 Mac Pro et autant de moniteurs Cinema Display 20 et 23 pouces sont alignés autour d'un clavier maître. Au mur, un grand écran plasma sert à projeter le film à illustrer musicalement. Le compositeur d'« Amen. » de Costa Gavras, de « Va, vis et deviens » de Radu Mihaileanu, d'« Indigènes » de Rachid Bouchareb et du « Premier Cri » de Gilles de Maistre, repose son iPhone sur la table...

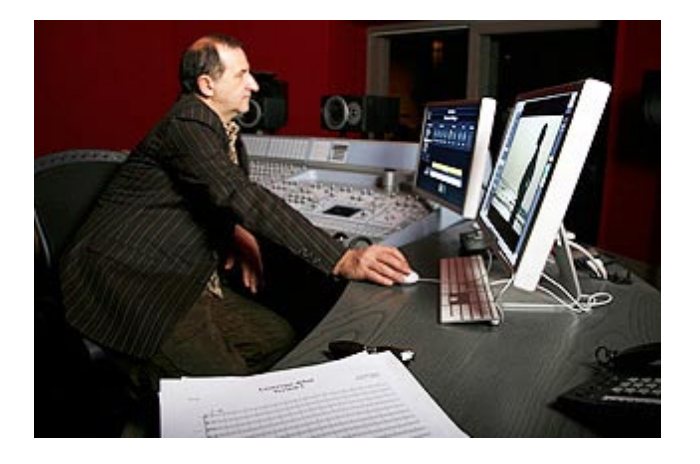

« Le Mac sur lequel est installé Logic Studio est le centre nerveux de tout mon système, il pilote tous les autres », déclare Armand Amar. « Je peux alors tout me permettre, comme la composition de séquence via Logic Pro et sa pléiade d'instruments virtuels dont l'extraordinaire sampler EXS24. Certains Mac sont sous Windows grâce à BootCamp afin d'utiliser des logiciels tiers comme Vienna Symphonic Library ou Giga Studio Orchestra (utilisés comme des racks de samplers pilotés par Logic Pro). Logic Pro 8 permet l'accès et le contrôle de tout facilement et intuitivement. »

#### **Un véritable confort dans la création**

Cette approche de la MAO, Armand Amar la doit à son parcours : « J'ai besoin de cette transparence, de cette démocratisation de la technologie musicale. Je suis un autodidacte de la musique occidentale. Mes maîtres transmettent leur connaissance sans la moindre méthode écrite. C'est ce qu'on appelle des « traditions orales » : l'écoute puis l'imitation. J'ai passé de longues et riches années à apprendre. Voilà comment j'ai appris la musique, selon une

méthode vieille comme le Monde. » Il a acheté son premier Mac en 1984 parce qu'il cherchait alors une méthode qui correspondait à sa mentalité musicale et à sa sensibilité : Il souhaitait superposer en direct et entendre le résultat de ce qu'il avait en tête. Un ami américain lui avait présenté les solutions Apple et le logiciel audio de l'époque, Vision. Il est resté fidèle depuis...

« De la sorte, j'écris en bénéficiant d'un véritable confort, » poursuit Armand Amar. Confort de la composition, mais aussi confort au niveau du travail avec les réalisateurs, que ce soit lors des ébauches facilement mises en oeuvre et finalisées, ou au niveau de la souplesse technologique requise par mes créations... « En ce moment, par exemple, je travaille sur "Boomerang", le nouveau projet de Yann Arthus-Bertrand produit par Luc Besson et Europa Corp. Ce sera un véritable opéra du Monde. Je projette de partir enregistrer une dizaine de voix dans différents pays avec mon ingénieur du son Vincent Joinville, un MacBook Pro, Logic Pro 8, une interface Apogee et des micros»

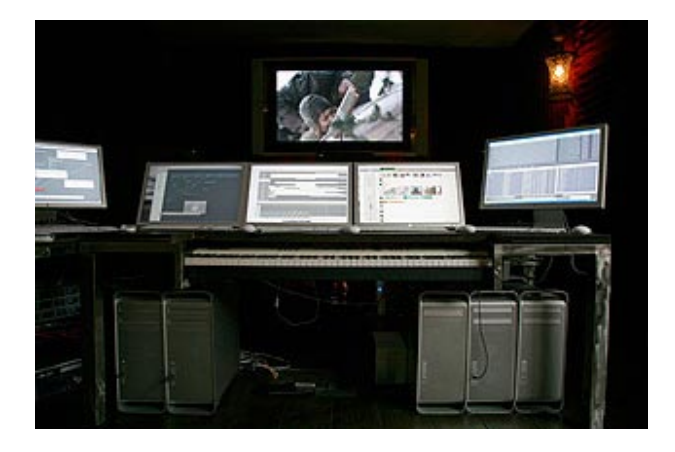

Pour cela, Armand Amar emportera un petit clavier midi pour commencer à composer sur place, en marge des enregistrements in situ. Il s'est fixé le défi de travailler dans les coins reculés du Rajasthan, de l'Iran, de l'Indonésie et de l'Afrique sans autre source d'énergie que les batteries de ses appareils...

De retour à Montreuil, son studio deviendra un véritable laboratoire. Il a déjà le projet d'équiper la salle et les cabines d'enregistrement avec des écrans reliés à Logic Pro afin que les musiciens puissent y lire leurs partitions directement. Chacun pourra ainsi apporter des corrections en direct. Plus besoin de papier !

Mais qu'est-ce donc qui séduit tant Armand Amar dans la philosophie du Mac ? « Avant toute chose, je n'ai jamais suivi de cursus occidental musical. J'ai donc besoin d'une interface claire, instantanée, ludique et instinctive. Celle de Logic Pro est "en direct" avec mes idées. Logic Pro fonctionne comme je lui demande et comme je le souhaite. Et puis, c'est un détail, mais d'importance, j'aime le design des Mac. Ils sont beaux et inventifs... des objets magnifiques. C'est un critère de choix important quand on passe des journées entières en présence de 7 ordinateurs, leur clavier et leur souris... »

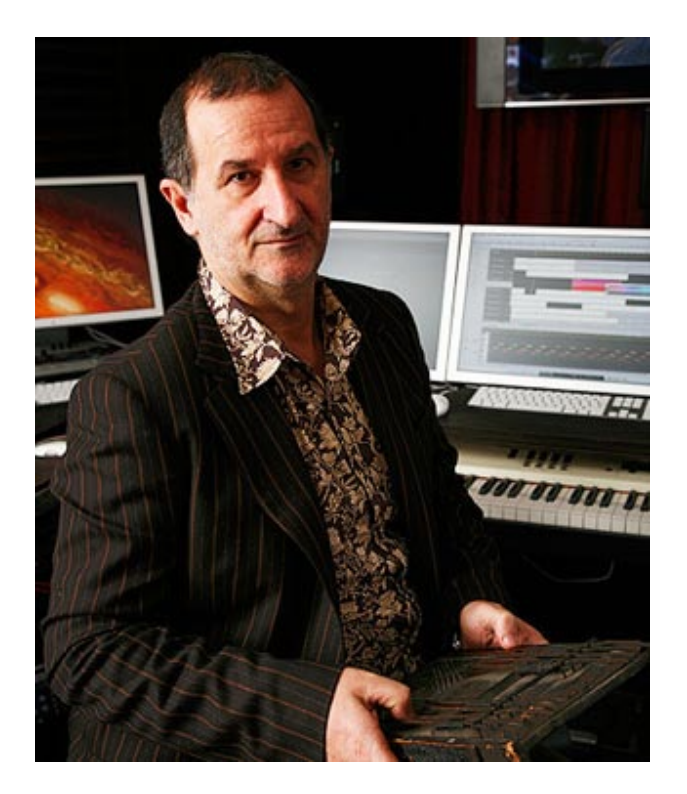

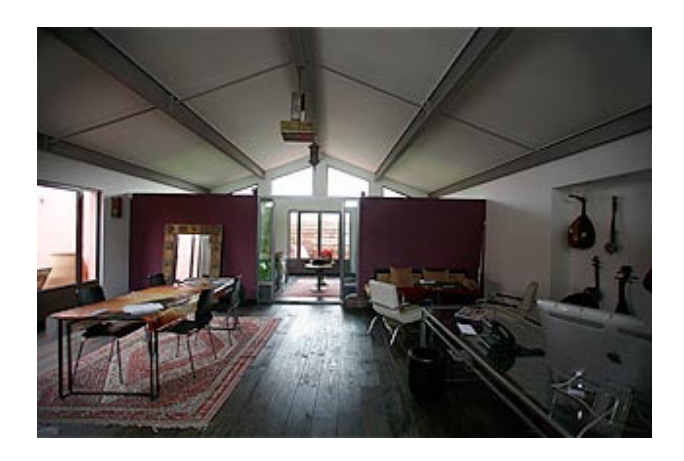

Mais, pour lui, le but de la « Musique assistée par ordinateur » n'est pas de chercher à remplacer les musiciens et l'orchestre, même si cela est bien sûr utile pour proposer une maquette à un réalisateur, mais plutôt d'explorer les limites instrumentales. Avec un clavier dynamique, il peut imiter un violon ou un alto, une flûte traversière ou des tablas en atteignant un rendu proche de la perfection. Pourtant cela ne remplacera jamais l'interprétation d'un véritable musicien. L'interprétation, c'est ce qu'il y a de plus important. C'est primordial dans l'oeuvre finale. « Logic Pro m'est utile pour faire comprendre aux musiciens ce que je cherche à obtenir dans leurs futures interprétations. Dans ce cadre, Logic Pro peut être considéré comme un nouveau médium, un outil de communication entre le compositeur et le musicien. Je communique ainsi comme me l'ont appris mes maîtres : par l'écoute, pas par la partition », précise Armand Amar.

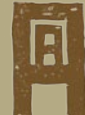

"Logic Pro m'est utile pour faire comprendre aux musiciens ce que je cherche à obtenir dans leurs futures interprétations. Il peut être considéré comme un outil de communication entre le compositeur et le musicien."

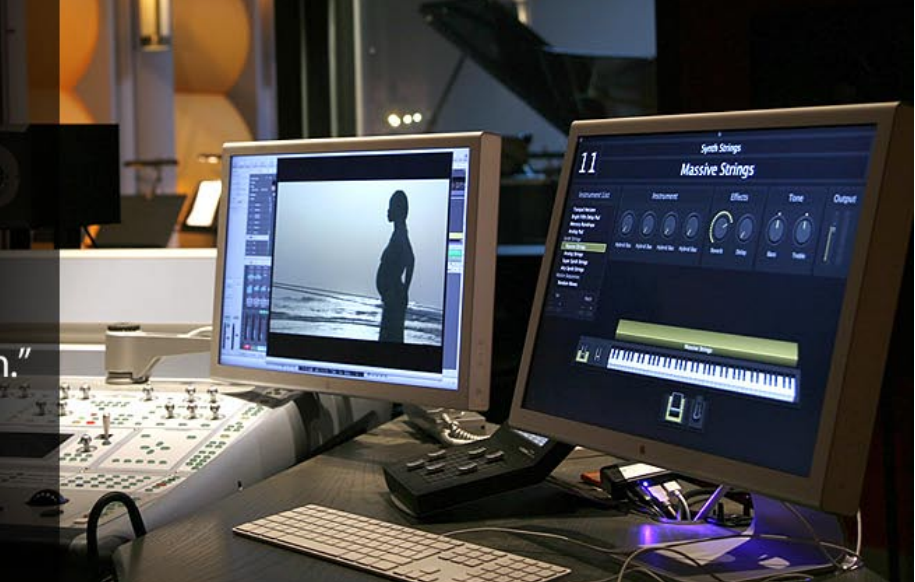

# **Armand Amar : une autre musique avec Logic Pro**

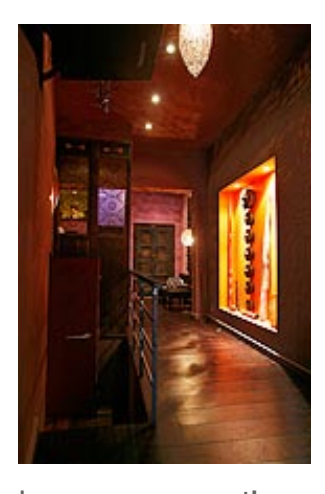

### **Faire interpréter l'injouable**

Il poursuit son propos avec vivacité : « Logic Pro est aussi un outil d'exploration. L'infinie possibilité de tonalités, de timbres ou encore de jeux des instruments de musique que j'ai en

banque ou que j'enregistre me passionne. Je peux, par exemple, transposer un violon ou un alto trois octaves plus bas et obtenir une étrange contrebasse qui s'harmonisera plus élégamment avec le son de ma composition en cours. De même, un pizzicato peut devenir un koto japonais... Cette recherche permanente, parallèle à la composition, permet de faire jouer l'injouable.

« Même si je deviens un véritable spécialiste dans la façon de penser un instrument tel qu'il est joué, par exemple pour les instruments à percussion, je me

fonde sur mes propres techniques de percussionniste pour m'adapter au jeu original et à ses possibilités. C'est ensuite avec l'aide de Logic Pro que j'étends véritablement mon horizon sonore pour obtenir ce que je sais totalement impossible à obtenir dans la réalité. » Le spécialiste s'aperçoit rapidement que les musiciens extra-européens travaillent sur des séquences précises, apprises et reproduites à l'infini. Ces séquences sont in fine basées sur les mathématiques. Logic Pro permet de retrouver la structure de ces séquences d'un point de vue totalement graphique, et par exemple comprendre qu'une mélodie ou une séquence ont une existence horizontale. Lorsqu'Armand Amar les mélange et les empile, il ajoute un plan vertical via cet empilement et ne travaille donc plus sur une ligne mais dans un plan. Ce qui lui permet de voir le cheminement de chaque instrument, sa place, son rôle au sein de la musique, très facilement, sans chercher dans des menus. Un clic de souris permet d'atteindre instantanément plusieurs niveaux d'exploration.

#### **a puissance pour transcender l'interprétation**

« Ce que j'aime dans Logic Pro, c'est qu'il est tout simplement à ma main. Il me permet de piloter tout mon studio ; toute cette technologie très complexe est à mon service, » poursuit Armand Amar. « Et pour quoi ? Pour que la création musicale devienne instantanée. Il offre un chemin direct, le plus simple et le plus rapide. Ce qui me convient parfaitement. Je n'hésite pas à passer du temps en préparation avec l'aide de mes machines, mais quand je suis prêt, quand les musiciens sont prêts, ne reste plus que la musique.

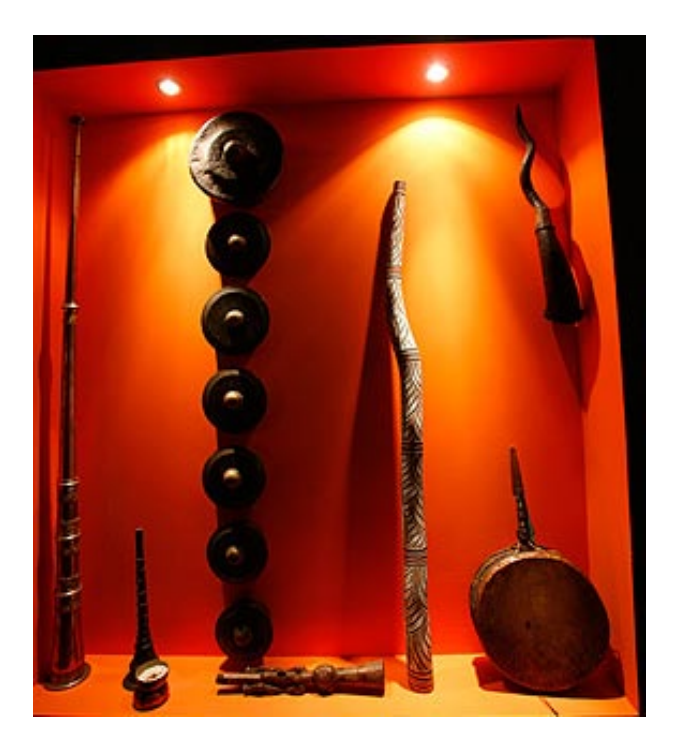

« Le temps est important en musique, car c'est un art qui se déroule dans le temps. J'en passe énormément, tous les jours, à exercer mon art, à me perfectionner dans mon travail. Être compositeur demande de la discipline. Mais je ne supporterais pas de me perdre dans les dédales de quelques ergonomies complexes où seuls des ingénieurs seraient capables de retrouver leurs petits. Mes Mac sont puissants et je me sers de leur puissance pour transcender mes interprétations. »

### **Une nouvelle lutherie contemporaine**

Armand Amar se préoccupe de l'avenir et réfléchit déjà à de nouvelles interfaces. Le clavier de piano ne permet pas de tout bien jouer. Via Logic Pro, il a déjà créé de nouveaux modes, note par note, en reprogrammant chaque touche. Cela lui permet de reproduire un instrument de sa collection et jouer sur son système comme s'il s'agissait de l'original. Et s'il le faut, en deux clics, il change d'octave et travaille sur un nouveau rendu.

Je perçois mes machines, mes Mac, comme quelque chose de nouveau qui me permet d'aller au-delà des instruments, mais pas de les remplacer. J'appelle cela une "nouvelle lutherie contemporaine". Cette nouvelle lutherie me permet d'explorer des univers inconnus, d'utiliser la masse orchestrale comme une matière brute. Je m'affranchis de la page blanche, des notations et je projette mes idées directement sur l'écran de Logic. J'y trouve à ma disposition tous mes musiciens virtuels. » conclut Armand Amar.

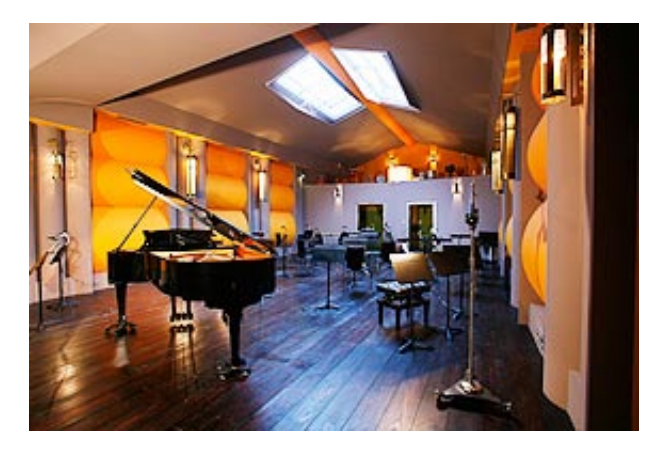

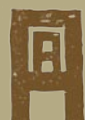